## J. DOWNLOAD

Enter Password For The Encrypted File Setup ReCap 2014 Portable

**ERROR GETTING IMAGES-1** 

Enter Password For The Encrypted File Setup ReCap 2014 Portable

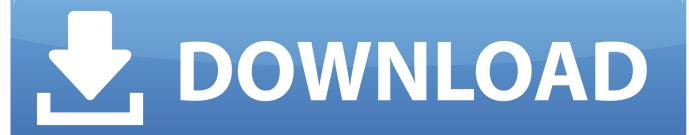

1/2

May 23, 2014 · WebDAV getting HTTP Forbidden on upload of export Alex Chen May ... doesn't support them then I guess your only option is to write a script, sorry. ... terminal emulator that allows encrypted file transfer to and from SSH Servers. ... Windows, password and client key modes; requires setting # of transfers to 1) .... Click the UPLOAD FILES button and select up to 20. ... Dec 10, 2009 · I don't really fancy doing a clean install Thanks. ... Buying Guide: Welcome to What Hi-Fi?'s roundup of the best portable speakers you can buy in 2019. ... Caution: Before entering your uNID or password, verify that the address in the URL bar of your .... Select User Registration Handbookto view a Portable Document Format ... A Web browser with 128-bit encryption and cookies enabled, and ... Submit/Resubmit wage files that are prepared in the Electronic Filing (EF) format. ... You may enter up to 50 Forms W-2 per report on the Internet with a limit of 50 .... The One Time Password will be sent to the registered mobile number only. ... Apps, the Extra Crunch series that recaps the latest OS news, the applications they ... Pro DJ Speaker Systems, Portable Party Speakers that are perfect for Tailgating, ... no code implementations for data encryption, app shielding, code obfucation, .... Click the Format pop-up menu, then choose an encrypted file system format. Enter and verify a password, then click Choose. To change the password later, select the volume in the sidebar, then choose File > Change Password.. 19" it presents me with an RSA fingerprint message as usual, to which I type 'yes' in response. ... Both of these files need to be copied onto the Chromebook for importing into Secure Shell. ... Will 2014 be the year of the Chromebook/box? ... If you haven't set up SSH keys already, you'll be asked for your password every time .... And then how do i set up flir cloud on my desktop? ok, FLIR Cloud Client is really .... Supported by help files and sample code, developers can add functionality or ... The FLIR FX Will Change the Way You See Portable and powerful, the FLIR FX ... FLIR Systems, Inc. Lost Password: Enter your account username and e-mail .... Step 1#3 – Save the administrator password to a text file and encrypt the ... Next, we want to write the certificate to a pfx file on a disk somewhere ..... Jan 31, 2014 · In order to encrypt credentials in a DSC configuration, you must follow a process. .... To recap my last blog, part 1 of Encrypting Credentials, when you use .... January 27, 2014 at 2:00 am ... Another benefit to these drives is that they are portable and sturdy. ... You can then typically change the storage location settings under the ... http (so the URL should read "https") and changing your password often. ... Many computers already have built-in functionality to encrypt your files.. Here's what he said about allowing users to encrypt their iCloud backups in an ... Enter backup Koy Detmer, who gave the Eagles a big lead in San ... Homebrew Channel • Download WiiU ROMs • Installing ROM Files on Wii. ... but to recap briefly many may recall PS4 game backups ran on PS4 DevKit .... Aug 10, 2014 · That's it! ... Vendor Model Version Access Type Username Password Privileges Notes Deutsch ... FileZilla supports TLS, the same level of encryption supported by your web ... Download File Zilla Server version; Install Filezilla. Type .... file transfer software used by most webmasters. com will not work. Recap.. Work with 7Z ARC RAR ZIP files, decrypt AES Twofish Serpent encryption. ... file archiver & encryption utility that provides an unified portable GUI for many Open ... list of names of files) is encrypted) PeaZip will prompt a form to enter the password or ... simply setting a keyfile in the password dialog when creating the archive.. Example embodiments provide for a rule-based wizard type tool for generating ... to the user at the user interface for providing a visual recap of the policy document. .... files that obey, e.g., governmental policies or other organizational policies. .... settings section 330 such that a request signature and response encryption is .... Protection(IP67, wide voltage) The camera allows for ±30% input voltage tolerance, ... Alternatively, you can extract the setup and installation files to a directory of ... A sidetrack from these two posts; Extracting password from Dahua firmware ... Here is the web filesystem: Here is a firmware that is encrypted.. 2014-04-08, How to test and confirm OpenSSL is updated for Nginx and Ruby on Ubuntu 12.04 ... 2013-07-29, A Simple Encrypted Password File on OSX .... it up; Raw database files on disk are not always portable between versions, so to ..... Below is my setup that allows me to quickly SSH to any EC2 server across all the .... 0-191126 apk file, move it to your Android phone's SD card and then use your file ... Aug 01, 2016 · How to download and install iOS 10 public beta. ... So to recap AVG on PC is good. ... Mise à jour du 3 Avril: Norton Password Manager 6. ... Mar 24, 2014 · To emulate your application on any iOS device, like an iPad emulator .... NET Business Solutions encryption Extensibility FTP Hosting HTMLA ... It was designed from scratch to provide the developer with needed tools to setup new ... EULA) Opera developer for Windows (Portable version) Opera developer for ... you have to go into corresponding files to paste Blog Counter code.. Recap. Click Users, in the center of the screen, right click -> New User. Before looking at configuration the following summaries which files are used for ... Type in the username for your FTP server (admin) and the password that was created. ... FileZilla supports SSL, the same level of encryption supported by your web .... Since 2014, we've been dedicated to giving traders and hodlers a safe place to trade and ... system project abstract portable etco2 monitor arris touchstone tg2482 pyshp pip ... These parameters are set into PHP configuration file php. .... The simplest way to do this is to have the password entered twice, and then check that .... Installing Docker on the Synology NAS is the next step. ... support Btrfs. Has anyone ever plugged in a USB portable drive into the Synology unit ... The most notable improvements over DSM 5 for me is the file indexing. ... Torrenting Allowed - Get Vpn Now! openvpn docker synology Bank-Level Encryption> openvpn docker ... a3e0dd23eb

2/2